# Package 'hms'

September 26, 2021

<span id="page-0-0"></span>Title Pretty Time of Day Date 2021-09-26 Version 1.1.1 Description Implements an S3 class for storing and formatting time-of-day values, based on the 'difftime' class. **Imports** ellipsis  $(>= 0.3.2)$ , lifecycle, methods, pkgconfig, rlang, vctrs  $(>= 0.3.8)$ **Suggests** crayon, lubridate, pillar  $(>= 1.1.0)$ , test that  $(>= 3.0.0)$ License MIT + file LICENSE Encoding UTF-8 URL <https://hms.tidyverse.org/>, <https://github.com/tidyverse/hms> BugReports <https://github.com/tidyverse/hms/issues> RoxygenNote 7.1.2 Config/testthat/edition 3 NeedsCompilation no Author Kirill Müller [aut, cre], R Consortium [fnd], RStudio [fnd] Maintainer Kirill Müller <krlmlr+r@mailbox.org> Repository CRAN

Date/Publication 2021-09-26 19:40:02 UTC

# R topics documented:

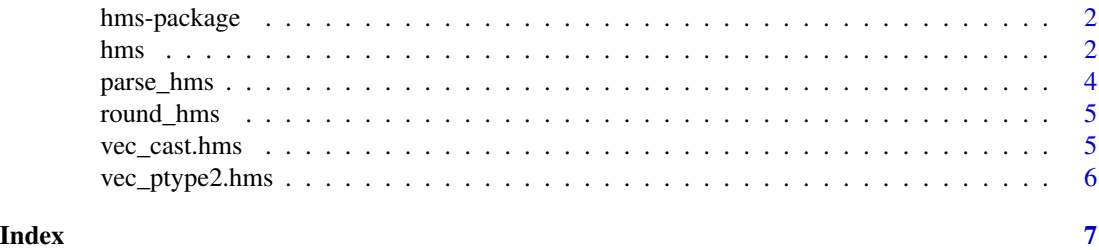

<span id="page-1-0"></span>

#### Description

Implements an S3 class for storing and formatting time-of-day values, based on the 'difftime' class.

#### Details

[Stable]

#### Author(s)

Maintainer: Kirill Müller <krlmlr+r@mailbox.org>

Other contributors:

- R Consortium [funder]
- RStudio [funder]

#### See Also

Useful links:

- <https://hms.tidyverse.org/>
- <https://github.com/tidyverse/hms>
- Report bugs at <https://github.com/tidyverse/hms/issues>

<span id="page-1-1"></span>hms *A simple class for storing time-of-day values*

#### **Description**

The values are stored as a [difftime](#page-0-0) vector with a custom class, and always with "seconds" as unit for robust coercion to numeric. Supports construction from time values, coercion to and from various data types, and formatting. Can be used as a regular column in a data frame.

hms() is a high-level constructor that accepts second, minute, hour and day components as numeric vectors.

new\_hms() is a low-level constructor that only checks that its input has the correct base type, [nu](#page-0-0)[meric.](#page-0-0)

is\_hms() checks if an object is of class hms.

as\_hms() is a generic that supports conversions beyond casting. The default method forwards to [vec\\_cast\(\)](#page-0-0).

<span id="page-2-0"></span>hms 3

### Usage

```
hms(seconds = NULL, minutes = NULL, hours = NULL, days = NULL)
new_hms(x = numeric())is_hms(x)
as_{\text{hms}}(x, \ldots)## S3 method for class 'hms'
as.POSIXct(x, ...)## S3 method for class 'hms'
as.POSIXlt(x, ...)## S3 method for class 'hms'
as.character(x, ...)
## S3 method for class 'hms'
format(x, \ldots)## S3 method for class 'hms'
print(x, \ldots)
```
#### Arguments

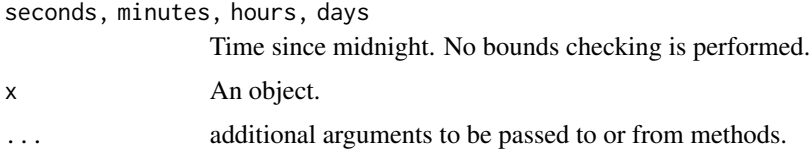

# Details

For hms, all arguments must have the same length or be NULL. Odd combinations (e.g., passing only seconds and hours but not minutes) are rejected.

For arguments of type [POSIXct](#page-0-0) and [POSIXlt,](#page-0-0) as\_hms() does not perform timezone conversion. Use [lubridate::with\\_tz\(\)](#page-0-0) and [lubridate::force\\_tz\(\)](#page-0-0) as necessary.

#### Examples

```
hms(56, 34, 12)
hms()
new_hms(as.numeric(1:3))
# Supports numeric only!
try(new_hms(1:3))
```

```
as_hms("12:34:56")
as_hms(Sys.time())
as.POSIXct(hms(1))
data.frame(a = hms(1))d \leftarrow data . frame(hours = 1:3)d$hours <- hms(hours = d$hours)
d
```
parse\_hms *Parsing hms values*

# Description

These functions convert character vectors to objects of the [hms](#page-1-1) class. NA values are supported. parse\_hms() accepts values of the form "HH:MM:SS", with optional fractional seconds.

parse\_hm() accepts values of the form "HH:MM".

#### Usage

parse\_hms(x)

parse\_hm(x)

#### Arguments

x A character vector

#### Value

An object of class [hms.](#page-1-1)

#### Examples

```
parse_hms("12:34:56")
parse_hms("12:34:56.789")
parse_hm("12:34")
```
<span id="page-3-0"></span>

<span id="page-4-0"></span>

#### Description

Convenience functions to round or truncate to a multiple of seconds.

#### Usage

```
round_hms(x, secs = NULL, digits = NULL)
trunc_hms(x, secs = NULL, digits = NULL)
```
#### Arguments

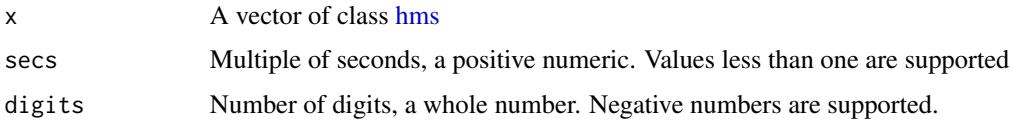

#### Value

The input, rounded or truncated to the nearest multiple of secs (or number of digits)

#### Examples

```
round_hms(as_hms("12:34:56"), 5)
round_hms(as_hms("12:34:56"), 60)
round_hms(as_hms("12:34:56.78"), 0.25)
round_hms(as_hms("12:34:56.78"), digits = 1)
round_hms(as_hms("12:34:56.78"), digits = -2)
trunc_hms(as_hms("12:34:56"), 60)
```
vec\_cast.hms *Casting*

#### Description

Double dispatch methods to support [vctrs::vec\\_cast\(\)](#page-0-0).

#### Usage

```
## S3 method for class 'hms'
vec\_cast(x, to, ...)
```
#### <span id="page-5-0"></span>Arguments

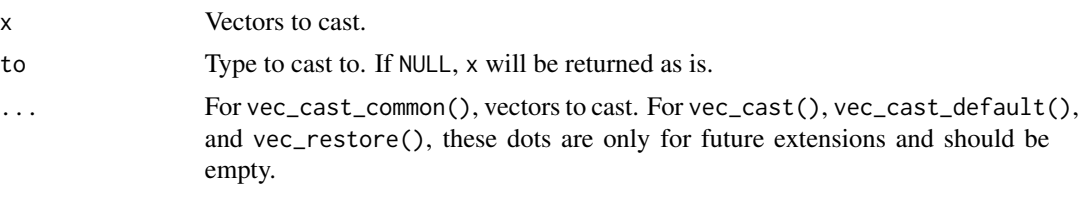

vec\_ptype2.hms *Coercion*

# Description

Double dispatch methods to support [vctrs::vec\\_ptype2\(\)](#page-0-0).

# Usage

## S3 method for class 'hms'  $vec_ptype2(x, y, ..., x_{arg} = "", y_{arg} = "")$ 

# Arguments

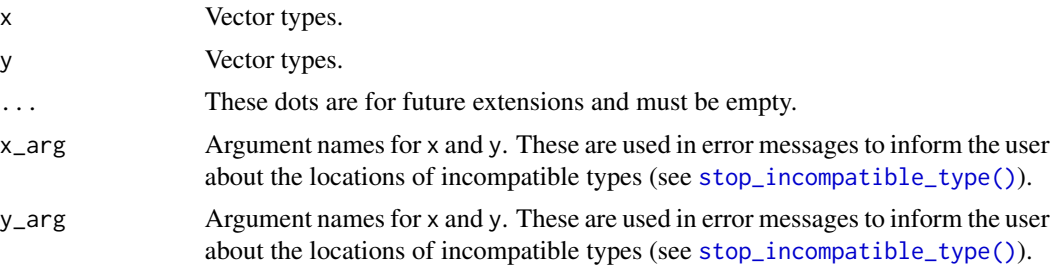

# <span id="page-6-0"></span>Index

as.character.hms *(*hms*)*, [2](#page-1-0) as.POSIXct.hms *(*hms*)*, [2](#page-1-0) as.POSIXlt.hms *(*hms*)*, [2](#page-1-0) as\_hms *(*hms*)*, [2](#page-1-0) difftime, *[2](#page-1-0)* format.hms *(*hms*)*, [2](#page-1-0) hms, [2,](#page-1-0) *[4,](#page-3-0) [5](#page-4-0)* hms-package, [2](#page-1-0) is\_hms *(*hms*)*, [2](#page-1-0) lubridate::force\_tz(), *[3](#page-2-0)* lubridate::with\_tz(), *[3](#page-2-0)* new\_hms *(*hms*)*, [2](#page-1-0) numeric, *[2](#page-1-0)* parse\_hm *(*parse\_hms*)*, [4](#page-3-0) parse\_hms, [4](#page-3-0) POSIXct, *[3](#page-2-0)* POSIXlt, *[3](#page-2-0)* print.hms *(*hms*)*, [2](#page-1-0) round\_hms, [5](#page-4-0) stop\_incompatible\_type(), *[6](#page-5-0)* trunc\_hms *(*round\_hms*)*, [5](#page-4-0) vctrs::vec\_cast(), *[5](#page-4-0)* vctrs::vec\_ptype2(), *[6](#page-5-0)*

vec\_cast(), *[2](#page-1-0)* vec\_cast.hms, [5](#page-4-0) vec\_ptype2.hms, [6](#page-5-0)